## **ملارنة استخدام طرق AHP ، TOPSIS-AHP وVIKOR-AHP في اختيار موظف جديد**

**دراسة حالة ملبنة الحضنة**

## **Comparison of the use of the AHP, AHP-TOPSIS and AHP-VIKOR methods in the selection of a new employee Case Study of Hodna Dairy**

### **1 مـحمد سليماني Mohamed Slimani<sup>1</sup>**

<sup>1</sup> كلية العلوم الاقتصادية، التجارية وعلوم الت*س*يير، جامعة المسيلة، مخبر الاستراتيجيات والسياسات الاقتصادية في الحزائر **mohamed.slimani@univ-msila.dz**

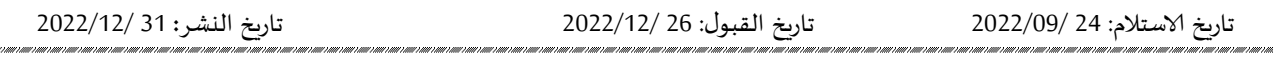

**ملخص:** 

تم استخدام ثلاث طرق اتخاذ قرار متعدد المعايير بغرض ترتيب ثلاث بدائل بحسب تفضيل صانع القرار بمؤسسة ملبنة الحضنة، ووجد أن نتائج الترتيب كانت مختلفة مع عدم توافق الطريقتين HHP-VIKOR9 AHP-TOPSIS، وتفوق إحداهما وهي AHP-VIKOR على الطريقة الصرفة وهي AHP، على الرغم من معالجة نفس المشكلة والانطلاق من نفس مصفوفة القرار أعطت هذه الطرق نتائج مختلفة، يصدق هنا ما يسميه الباحثين بمعضلة اتخاذ القرار ورىما هذا ما يفسر هذا الاختلاف، بالمقارنة مع ترتيب صاحب القرار القائم على الحدس والخبرة السابقة كانت النتائج متطابقة بين طربق -AHP VIKOR وترتيب صاحب القرار هذا يعكس نجاح هذه الطربقة في عكس تفضيلات متخذ القرار. **الكلمات املفتاحية:** اجخار القشاس املتعذد املعايير،طشق AHP، TOPSIS-AHP، VIKOR-AHP ، ملبىت الحضىت. **.** C69, O15 **: JELثصنيفات**

#### **Abstract:**

Three multi-criteria decision-making methods were used to prioritize three alternatives according to the decision-maker's preference at M'sila Diary, It was found that the ranking results were different with the incompatibility of the two hybrid methods AHP-TOPSIS and AHP-VIKOR, and one of them and AHP-VIKOR outperformed the pure method, which is AHP.Despite the treatment of the same problem and starting from the same decision matrix, MCDM methods deliver different results, an anomaly that is known as the 'decision-making paradox' and perhaps this explains this difference, compared to the decision-maker's ranking list based on his intuition And previous experience, the results were identical between the AHP-VIKOR methode and the decision-maker's order, which reflects the success of this method in reflecting the decision-maker's preferences.

**Key words:** Multi-criteria decision analysis, AHP methods, AHP-TOPSIS, AHP-VIKOR Hodna Diary.

**JEL Classification Codes: C69, O15.** 

المؤلف المرسل: محمد سليماني، الإيميل: mohamed.slimani@univ-msila.dz

**\_\_\_\_\_\_\_\_\_\_\_\_\_\_\_\_\_\_\_\_\_\_\_\_\_\_\_\_\_\_\_\_\_\_\_\_\_\_\_\_\_\_**

#### **.1ملدمة:**

بمثل صنع القرار في عالم ديناميكي سريع التطور تحديًا كبيرًا للمدراء والمسؤولين في المؤسسات الاقتصادية، ويتضمن صنع القرار بشكل <u>ً</u><br>-ً أساسي توليد مجموعة من البدائل واختيار البديل الأفضل، ولقد تطورت طرق اتخاذ القرار لتنتقل من إطار أنموذج بحوث العمليات التقليدي الأحادي المعيار إلى أنموذج التحليل المتعدد المعايير MCDM الذي يسمح بتقييم بدائل القرار على أساس عدة معايير كمية ونوعية حيث يعطي هذا النموذج مجالاً أوسع لتضمين تفضيلات متخذ القرار في عملية القرار.

يف إطار أمنوذج ادلتعدد ادلعايَت فإن احلل األمثل ال وجود لو، ولذا فإن حل مرضي سيكون كاف كما أشار Simon بذلك، لذا وفر نموذج MCDM للممارسين حزمة كبيرة من الطرق تستند على أسس مختلفة، هذه الطرق تسمح للممارسيين بتحسين اختياراتهم بين البدائل.

تنقسم طرق MCDM إىل طرق اختاذ القرار ادلتعدد األىداف أو MODM وىي موجهة حلل مشاكل القرار ادلستمر وطرق اختاذ القرار ادلتعدد اخلصائص MADM وىي موجهة حلل مشاكل اختاذ القرار ادلنفصل.

إن مشاكل اتخاذ القرار المتعدد الخصائص MADM تعبر عن الموقف الذي يقيم فيه صانعو القرار على أساس مجموعة من معايير التقييم المتضاربة في كثير من الأحيان،عددًا محدودًا من البدائل المحددة مسبقًا والمعروفة صراحة في بداية عملية الحل. **أ** ً ً

تم تنمية مجموعة كبير من طرق MADM التي تساعد متخذ القرار في اختيار أفضل حل، ولما كان أفضل حل يعني إيجاد حل وسط )مرضي( فإن ىذه الطرق تتنافس فيما بينها،وتنقسم طرق MADM إىل طرق صرفة مثل AHP، TOPSIS ،VIKOR وطرق هجينة أو مختلطة مثل AHP-TOPSIS وغيرها.

تعتبر عملية توظيف مستخدمين جدد من خارج المؤسسة مشكلة قرار متعددة المعايير وبما أن هناك محموعة من المتقدمين نسميهم مترشحين والذين يمثلون البدائل وسيكون عددهم محدود ومعروف مسبقاً كما يتم تقييم أدائهم على مجموعة من المعايير حددها إدارة المؤسسة لذا فإن مثل هذه المشكلة تناسبها طرق اتخاذ القرار المتعدد الخصائص.

. وقد تم التركيز في هذا البحث على إشكالية ترتيب بدائل القرار، حيث أن مشكلة القرار المدروسة على مستوى ملبنة الحضنة هي مشكلة توظيف مستخدم جديد حيث سيكون هناك اختيار بديل من ثلاث بدائل على أساس ثلاث معايير ما يعنى أنما مشكلة بسيطة بالمقارنة مع مشاكل الواقع الأخرى التي تتضمن على عدد كبير من البدائل ويجب أن تقيم على أساس عدد كبير من المعايير أيضاً.

ومن هذا المنطلق سيتم استخدام ثلاث طرق على هذه المشكلة هي طريقة صرفة ممثلة في طريقة AHP وطريقتين هجينتين هما TOPSIS -AHP و VIKOR-AHP ومقارنة النتائج، شلا سبق نطرح التساؤل اآليت:

**إلى أي مدى سيسمح تطبيق ثالث طرق MADM بالتنبؤ بترتيب بدائل القرار ممثلة في مترشحين لشغل رئيس مصلحة إدارة المخزونات بملبنة الحضنة؟** 

ومنو األسئلة الفرعية اآلتية: - ما ىي طرق اختاذ القرار ادلتعددة اخلصائص ؟ - ىل ىناك فرق بُت الطرق الثالثة ادلستخدمة يف التنبؤ بًتتيب بدائل القرار؟ - ىل تتفوق الطرق اذلجينة على الطرق الصرفة يف عكس تفضيالت متخذ القرار؟ **فرضيات الدراسة:** - ال يوجد اختالف يف ترتيب البدائل )ادلًتشحُت( بُت الطرق MCDM ادلستخدمة . - تتفوق الطرق اذلجينة على الطرق الصرفة يف التنبؤ بًتتيب البدائل .

**أهداف البحث:**

تتمثل أهداف هذا البحث في النقاط الآتية:

- التعريف بطرق اتخاذ القرار المتعدد الخصائص الهجينة.
- كيفية استخدام الطرق الهجينة AHP-TOPSIS و AHP-VIKOR في اختيار أفضل بديل
	- مقارنة نتائج وأداء الطرق الصرفة والهجينة المتعددة المعايير.
	- حل مشكلة اختيار موظف جديد باستخدام منهجية التحليل المتعدد المعايير (الخصائص).
		- **منهجية البحث:**

اعتمد هذا البحث على المنهج الوصفي الذي يجمع بين الوصف والتحليل من خلال سرد لأهم المفاهيم ذات العلاقة بموضوع اتخاذ القرار المتعدد المعايير، وكذا عرض لطرق اتخاذ القرار المتعدد الخصائص المطبقة في الدراسة، وتحليل النتائج على أساس المقارنة . **.2مفهوم اتخاذ القرار المتعدد المعايير:**

يعد اتخاذ القرار المتعدد المعايير "مصطلحًا عامًا لجميع الأساليب التي تساعد الأفراد على اتخاذ القرارات وفقًا لتفضيلاتمم في المواقف **ء** ً ً التي يوجد فيها أكثر من معيار متعارض" (2021 ,Alvarez, Ishizaka, & Martínez ) ، وتنقسم مشاكل اتخاذ القرار ادلتعدد ادلعايَت إىل مشاكل اختاذ القرار ادلتعدد األىداف أو MODM ومشاكل اختاذ القرار ادلتعدد اخلصائص أو MADM**.**

ويمكن اعتبار اتخاذ القرار المتعدد الخصائص أو MADM كعملية من مرحلتين ، حيث يتم تحديد هدف اتخاذ القرار أولاً وفي هذه المرحلة الأولية يعكس صانع القرار الهدف الرئيسي لأصحاب المصلحة من خلال تحديد مجموعة من معايير التقييم. معايير التقييم هي مؤشرات تعكس اهتمام أصحاب المصلحة الذين يمثلون التفضيلات الفنية والسياسية،ويجب على صانع القرار النظر في مجموعة من البدائل الممكنة لمشكلة MADM المطروحة، وفي المرحلة الثانية يختار صانع القرار البديل الأنسب، و تساعد طرق MADM صانع القرار في التغلب على التحدي المتمثل في اختيار أحد البدائل المحددة مسبقًا في بيئة يمكن أن تتميز في كثير من الأحيان بعدة معايير تقييم متضاربة **ء** وغير قابلة للقياس، حيث لا يمكن العثور على حل يلبي جميع المعايير في وقت واحد.

### **.1.2طرق اتخاذ القرار المتعدد الخصائص:**

تتعامل طرق اتخاذ القرار المتعدد الخصائص أو MADM مع فضاء القرار المنفصل حيث يتم تحديد بدائل القرار مسبقًا، العديد من طرق MADM لديها مفهوم مشترك للبدائل والخصائص، تمثل البدائل خيارات Options مختلفة من الإجراءات المتاحة لصانع القرار، ; يجب دراسة البدائل وتحليلها وتحديد أولوياتها فيما يتعلق بالخصائص المتعددة التي ترتبط بما مشاكل MADM يشار إلى الخصائص أيضًا باسم الأهداف أو معايير القرار. (Bhushan & Rai, 2004, p. 13)

وتمثل الخصائص المختلفة أبعادًا مختلفة للنظر في البدائل، وقد تتعارض مع بعضها البعض وقد لا يتم تمثيلها بسهولة على نطاق كمي ֧֖֖֚֚֚֝֝֝֝֝֝<br>֚֚<br>֚ وبالتالي قد لا تكون قابلة للقياس بشكل مباشر، وقد تكون عشوائية أو غامضة. علاوة على ذلك قد يكون لهذه الخصائص مقاييس مختلفة تمامًا كمية أو نوعية أو مزيج بين لك، وتتطلب معظم طرق MADM إعطاء كل خاصية وزنًا أو أهمية نسبية فيما يتعلق بتأثيرها ً :<br>. على مشكلة القرار اليت يتم حلها.

## **.2.2تصنيف طرق اتخاذ القرار المتعدد الخصائص MADM:**

تم تطوير عدد لا بأس به من طرق اتخاذ القرار المتعدد المعايير لتوفير تقنيات لصانعي القرار أثناء عملية اتخاذ القرار، هذه الطرق تدمج جميع المعلومات الموضوعية والذاتية من أجل إيجاد حل مرضي،.وفقًا للأدبيات يمكن تصنيف الطرق المتاحة في ثلاث فئات : (Ishizaka & Nemery, 2013, p. 8)

# **1.2.2مقاربة التجميع الكامل )المدرسة األمريكية(:**

حسب هذه المقاربة يتم تقييم درجة لكل معيار ثم يتم توليفها في درجة كلية، تفترض هذه المقاربة درجات قابلة للتعويض، أي أن الدرجة الضعيفة لمعيار ما يتم تعويضها بدرجة جيدة في معيار آخر وتتضمن هذه المقاربة على مجموعة من طرق أهمها طريقة AHP . **.2.2.2مقاربة التفوق )المدرسة الفرنسية(:**

حسب هذه المقاربة لا يمكن تعويض درجة سيئة (ضعيفة) بدرجة ممتازة، يمكن أن يكون ترتيب الخيارات جزئيًا بسبب قبول مفهوم (فكرة) عدم المقارنة .قد يكون هناك خياران لهما نفس الدرجة لكن سلوكهما قد يكون مختلفًا وبالتالي لا يمكن المقارنة، وتتضمن هذه ادلقاربة على رلموعة من الطرق أمهها عائلة طرق ELECTRE وعائلة طرق PROMETHEE.

**.3.2.2مقاربة الهدف، الطموح أو المستوى المرجعي )مساهمات مختلفة(:**

تحدد هذه المقاربة هدفًا لكل معيار، ثم تحدد الخيارات الأقرب إلى الهدف المثالي أو المستوى المرجعي، وتتضمن هذه المقاربة على ً رلموعة من الطرق أمهها طريقة TOPSIS وطريقة VIKOR.

### **.3نظرة عامة على الطرق المتعددة المعايير المختارة في الدراسة:**

إن الدمج بين إحدى طرق MCDM والمنطق الضبابي أو دمج طريقتين من مقاربتين مختلفتين أصبح أسلوب شائع الاستخدام من قبل الباحثين والهدف منه هو الوصول إلى طرق مختلطة أو هجينة تجمع بين مقاربتين بغرض إعطاء قدرة أكبر في التعبير عن تفضيلات متخذ القرار ومن ثمة تكون هذه الطرق قادرة على مساعدته في اختيار أفضل بدائل دون نسيان أخذ عنصر عدم التأكد في الحسبان.

فعند الدمج بُت طريقة AHP وادلنطق الضبايب ينتج لدينا طريقة جديدة ىي FAHP وكذلك احلال مع باقي الطرقMCDM اليت تقبل الدمج مع المنطق الضبابي، وفيما يخص طريقة FAHP فإن معظم الباحثين بما في ذلك ساعاتي Saaty ، لا يدعمون هذا الإجراء  $\alpha$ أن طريقة AHP في حد ذاتها ضبابية (19, p. 8) Nunier, Hontoria, & Jiménez,  $2019$ , p. 8

ومن بين أهم عملية الدمج والمكاملة هو استخدام طريقة AHP كمقدمة في عملية التحليل المتعدد المعايير ثم إتمام العملية بواحدة من الطرق الأخرى المستخدمة على نطاق واسع، فعلى سبيل المثال تم دمج من خلال التكامل بين طريقة AHP وطريقة (Berdie, Osaci, & TOPSIS و AHP طريقة تُب وكذلك) Tolga & Cengiz, 2011) ELECTRE

 $\Delta$  (Zhu & Hu, 2015, p. 1) .VIKOR وطريقة AHP وطريقة Barz, 2011, p. 1)

وقع االختيار يف ىذا البحث على ثالث طرق من طرق MCDM مستخدمة على نطاق واسع يف مشاكل اختاذ القرار، ىذه الطرق ىي : AHP، VIKOR و TOPSIS غَت أننا درلنا بُت طريقة AHP وطريقة VIKOR وكذلك بُت طريقة AHP و TOPSIS وعليو لدينا طريقة صرفة ىي AHP وطريقتان ىجينتان مها TOPSIS**-**AHPوVIKOR**-**AHP **،** وفيما يلي عرض لكل طريقة على حدى.

#### **.1.3عرض طريقة AHP:**

تعتبر هذه الطريقة أكثر طرق MCDM استخداما من قبل الباحثين فقد شملت تطبيقاتما مختلف الميادين حيث هناك المئات إلاّ لم نقل اآلالف من البحوث والدراسات ادلنشورة اليت استخدمت و/أو ناقشت ىذه الطريقة & ,Hontoria ,Munier( ريشار لها اختصارا (Jiménez, 2019, p. 2) إن طريقة عملية التسلسل الهرمي التحليلي the analytic hierarchy process ويشار لها اختصارا بـ AHP أو التحليل اذلرمي للقرارات االسم الرائج لــ AHP يف البحوث العربية ىي أحد أبرز منهجيات MCDM ادلستخدمة على نطاق واسع، اقترحها توماس ساعاتي Thomas Saaty سنة 1972.

تعتمد طريقة AHP على نظرية القياس النسبي حيث لا نحتم بالقياس الدقيق لأداء البدائل على المعايير بل بالاختلاف النسبي لبديل على آخر. على سبيل ادلثال، يف مشكلة موقع مشروع قد ال نتمكن من تقييم تكاليف االستثمار للمواقع ، ولكن قد نتمكن من إجراء مقارنات بين المواقع المختلفة (على سبيل المثال تكاليف الاستثمار في الموقع الأول هي بنفس القدر من الأهمية مع تكاليف الاستثمار في الموقع الثاني وهكذا حيث يستخدم AHP مقارنات زوجية بين البدائل لإنتاج تصنيف نسبي بينها، حيث يعتبر هذا الإجراء الأنسب للحاالت اليت ال هنتم فيها بالدرجات الدقيقة للبدائل، ولكننا مهتمون بإجياد أفضل بديل. ,Ploskas & Papathanasiou( .2018, p. 109) وتعتبر هذه الطريقة مفيدة بشكل خاص عندما يكون صانع القرار غير قادر على إنشاء دالة المنفعة، وإلاّ يوصى باستخدام طريقة . نظرية المنفعة المتعددة الخصائص اختصارا MAUT .) Ishizaka & Nemery, 2013, p. 13 .

### **.2.3عرض طريقة TOPSIS:**

إن طريقة TOPSIS ىي طريقة حل MADM متجذرة يف ادلبادئ األساسية لنظرية االعتماد ادلرجعي reference مبدأ يعترب الذي) Omid Bozorg, Babak Zolghadr, & Loáiciga, 2021, p. 71) ‐dependence theory مركزي في نظرية المرتقب (التوقعات) Prospect Theory والاقتصاد السلوكي بشكل عام، إنما تنص على أن الأشخاص يقومون بتقييم النتائج ويعربون عن التفضيالت ادلتعلقة بنقطة مرجعية موجودة.

طور كل من Hwang , Yoon طريقة TOPSIS وهي اختصار للعبارة الانجليزية 'technique for order preferences by `similarity to an ideal solution والتي تعني 'ترتيب تفضيل عن طريق التشابه مع حل مثالي ' استنادًا إلى الفكرة الأساسية لـ <u>:</u> TOPSIS وهي أن البديل المختار ( أفضل حل) يجب أن يكون له أقصر مسافة من الحل المثالي والأبعد عن الحل المثالي السلبي (الحل نقيض ادلثايل أو ادلضاد( (128 .p 1981, ,Yoon & Hwang(

ال تتطلب طريقة TOPSIS من ادلستخدم سوى احلد األدىن من ادلدخالت ومن السهل فهم سلرجاهتا .ادلعلمات الذاتية الوحيدة ىي الأوزان المرتبطة بالمعايير .يمكن العثور على العديد من التطبيقات ً لهذه الطريقة التي مست مختلف المحالات.

ميكن توضيح الفكرة األساسية لـ TOPSIS كما يلي:

على سبيل المثال ، في الشكل الموالي ، حيث يتم تعظيم كلا المعيارين (خاصيتين)، يكون البديل A أقرب إلى الحل المثالي من B وأبعد من احلل نقيض ادلثايل إذا كانت أوزان ادلعايَت متساوية .نتيجة لذلك، يقدم TOPSIS البديل A كحل أفضل من البديل B : (Ishizaka & Nemery, 2013, p. 216)

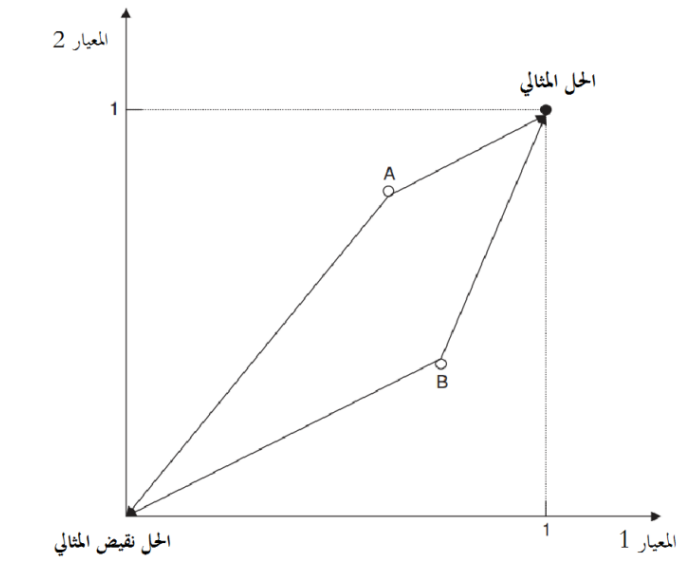

**الشكل :1 المسافات اإلقليدية للحلول المثالية الموجبة والسالبة في فضاء ثنائي األبعاد**

(Ishizaka & Nemery, 2013, p. 216) **:المصدر**

افترض أن كل خاصية تأخذ منفعة متزايدة (أو متناقصة) بشكل رتيب، عندئذ يكون من السهل تحديد الحل "المثالي" الذي يتكون من جميع قيم الخصائص الأفضل التي يمكن تحقيقها ، والحل "المثالي السلبي" المكون من جميع قيم الخصائص الأسوأ التي يمكن تحقيقها .تتمثل إحدى المقاربات في اتخاذ بديل له مسافة إقليدية دنيا (مرجحة) إلى الحل المثالي بالمعنى الهندسي، يقال إن هذا البديل يجب أن يكون أبعد ما يكون عن الحل المثالي السلبي في نفس الوقت. في بعض الأحيان ، يكون للبديل المختار ، الذي لديه أدىن مسافة إقليدية من الحل المثالي، مسافة أقصر (إلى المثالي السلبي) من البديل (البدائل) الأخرى. (Hwang & Yoon, 1981, p. 128)

على سبيل ادلثال قد يكون لبديل ما لنقل 'A أقصر ادلسافات لكل من احلل ادلثايل واحلل ادلثايل السليب من أي بديل آخر، يف ىذه احلالة يكون من الصعب للغاية تربير اختيار TOPSIS للبديل 'A حيث نعلم أن اختيار TOPSIS يأخذ يف االعتبار ادلسافات إىل كل من الحلول المثالية الموجبة والمثالية السلبية في وقت واحد من خلال أخذ مبدأ القرب النسبي relative closeness من الحل المثالي.

#### **.3.3عرض طريقة VIKOR:**

ىذه الطريقة مت اقًتاحها يف عام 1771 من قبل الباحث الصريب أوبروكوفيتش Oprocovic وإن كان بدايات العمل ظهرت يف ،1710 واالسم VIKOR ىو االختصار الصريب لـ Kompromisno I Optimizacija VIseKriterijumska' 'Resenje واليت تعٍت **"األمثلية المتعددة المعايير وحل التسوية"** .p 2019, ,Jiménez & ,Hontoria ,Munier( (7 ، وهي إحدى طرق التوفيقية (التسوية) compromising التي تمدف إلى إيجاد أقرب بديل للحل المثالي باستخدام طريقة-LP metricيف ىذه الطريقة، جيب أن تكون اخلاصية مستقلة وجيب حتويل اخلاصية النوعية إىل خاصية كمية Alinezhad (

 (23 .p 2019, ,Khalili & مت تطوير الطريقة لتقدًن حلول مرضية )وسط( دلشاكل ادلعايَت ادلتعددة ادلنفصلة اليت تتضمن  $\alpha$ معايير غير قابلة للقياس ومتضاربة . (2 $18, p.$  31 . $P$ apathanasiou & Ploskas,  $2018, p.$ 

لقد اجتذبت اهتمام كثير بين الباحثين وتم تطبيقها في مجالات مختلفة ترتبط خلفيتها النظرية ارتباطًا وثيقًا بطريقة TOPSIS حيث تعتمد الطريقتين على دالة تجميعية تمثل "القرب من المثالية" أو "closeness to the ideal" ، وتعتبر طريقة VIKOR فعالة في الحالات التي لا يستطيع فيها صانع القرار التأكد من كيفية التعبير عن تفضيلاته بشكل متماسك ومتسق في المراحل الأولى من تصميم (Papathanasiou & Ploskas, 2018, p. 31) .النظام

ومن مميزات هذه الطريقة أنحا تعمل مع المنطق الضبابي، ما ينتج لدينا طريقة أخرى هي طريقة Munier, .fuzzy VIKOR) Hontoria, & Jiménez, 2019, p. 7)

وتعتبر هذه التقنية إحدى طرق التسوية في النماذج التعويضية، لأن البديل الأقرب للحل المثالي هو المفضل في هذه الجموعة الفرعية، بشكل عام ، تركز التقنية على ترتيب البدائل واختيار بديل بمجموعة من الخصائص المتناقضة أو المتضاربة ، وفي النهاية ، توفر حلأ وسطًا ، يساعد صانع القرار على الوصول إىل احلل النهائي، عالوة على ذلك يتم استخدام مصفوفة القرار يف طريقة VIKOR على بناء  $\overline{\phantom{a}}$ ادلعلومات الواردة من صانع القرار كما أن ىذه التقنية لديها ادلميزات التالية: (23 .p 2019, ,Khalili & Alinezhad(

- أهنا إحدى الطرق التعويضية
- .جيب أن تكون اخلصائص مستقلة
- .جيب حتويل اخلصائص النوعية إىل خصائص كمية

### **.4الجانب الميداني للدراسة:**

تم تصميم المنهجية المقترحة بطريقة تجعل استخدام تقنيات اتخاذ القرار المتعددة الخصائص فعالة بقدر الإمكان .يتم الجمع بين طريقتين مختلفتين لينتج لدينا طريقة هجينة، وهما من جهة AHP ومن جهة أخرى طريقتي TOPSIS و VIKOR من أجل ترتيب البدائل وفقًا للمعايير هذه المنهجية مقترحة موضحة في الشكل الأتي: .<br>م

**الشكل :22 خطوات منهجية الدراسة**

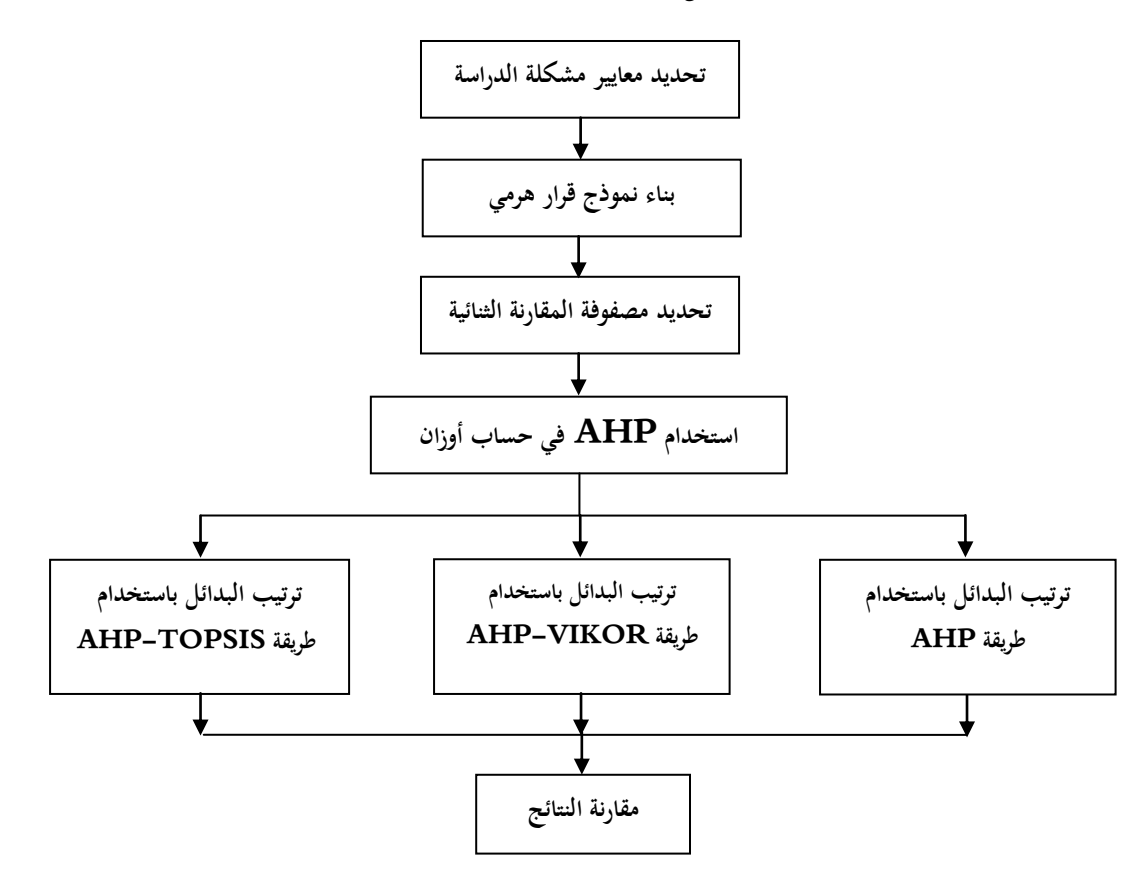

**المصدر:** من إعداد الباحث

**.1.4المرحلة األولى- استخدام طريقة AHP لتحديد أوزان المعايير :**

تتكون من محموعة من الخطوات الموضحة في الشكل 2 وسيتم التفصيل كما يلي:

**.1.1.4 تحديد معايير مشكلة الدراسة:**

تبحث مؤسسة ملبنة احلضنة عن موظف يرأس مصلحة إدارة ادلخزونات، ومن أجل حتقيق ذلك حددت ثالثة معايَت يتم على أساسها اختيار الشخص المناسب لشغل هذه الوظيفة وهي: التكوين الأكاديمي، الخبرة والكفاءة، وقد تقدم ثلاثة مترشحين توفرت فيهم شروط التوظيف من أجل احلصول على الوظيفة وقد مت ترميز أمسائهم باحلروف الالتينية كالتايل: C ,B ,A.

تعتبر مشكلة اختيار الموظف المناسب كما أشرنا من مشاكل القرار المتعدد المعايير، حيث لا يمكن أن يعتمد في اختيار موظف جديد على معيار واحد فقط وإمهال باقي ادلعايَت، وىذا ما يربر استخدامنا لطرق اختاذ القرار ادلتعدد اخلصائص MCDM، كما مت اختيار أسلوب التحليل الهرمي AHP لحساب أوزان المعايير كون أن المعايير الثلاثة كيفية غير قابلة للقياس .

- يتطلب التحليل الهرمي إجراء ما يلي:
- قائمة ادلعايَت )عوامل( القرار وعدد البدائل
- ادلقارنات الثنائية للمعايَت وفق للهدف العام
- حساب أوزان المعايير باستخدام طريقة المتوسط الهندسي

#### **.2.1.4 بناء نموذج هرمي للقرارات:**

تم بناء التسلسل الهرمي لمشكلة اختيار مسؤول لإدارة المخزونات بالمؤسسة، وهو عبارة عن مخطط بياني من ثلاثة مستويات لعدم وجود معايير فرعية حيث في المستوى الأول يتم توضيح الهدف العام وهو اختيار أفضل مسؤول لإدارة لمخزونات، وفي المستوى الثاني يتم إدراج عوامل القرار أو المعايير حيث هناك ثلاثة معايير تم اعتمادها من قبل لجنة التوظيف في المؤسسة وهي الخبرة، الكفاءة والتكوين الأكاديمي، وعلى أساسها سيختار متخذ القرار (لجنة التوظيف في المؤسسة) أفضل بديل، ويلاحظ بأن عدد المستويات التسلسل الهرمي لمشكلة التوظيف هذه هو ثلاث مستويات، وهذا هو أقل عدد مستويات ممكن في أي تمثيل هرمي لأي مشكلة قرار.

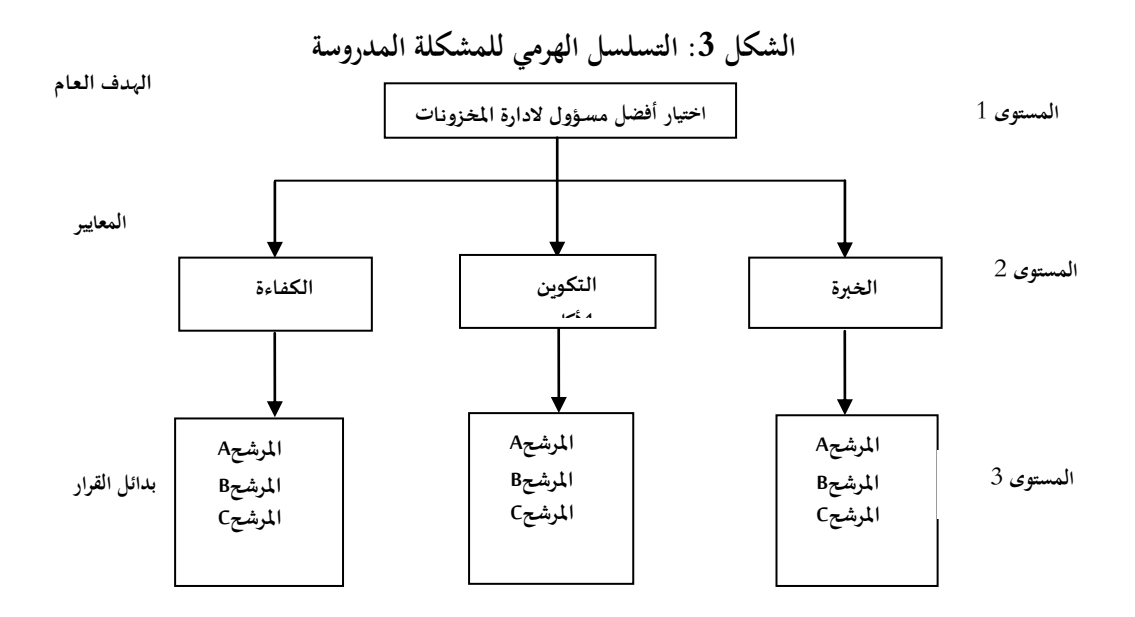

**المصدر:** من إعداد الباحث

**.3.1.4تحديد مصفوفة المقارنة الثنائية:**

توضح المصفوفة التالية نتائج التفضيلات بالنسبة للمعايير الثلاثة على ضوء الهدف العام:

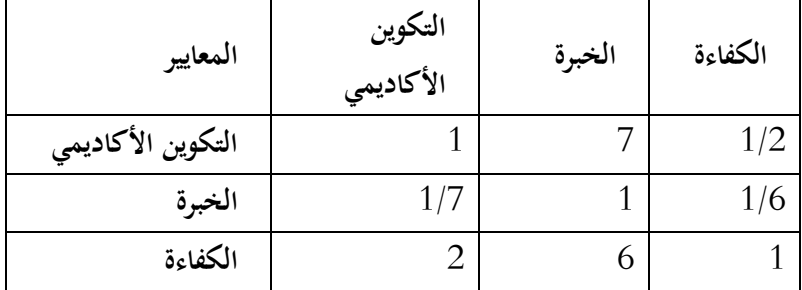

**الجدول :1 مصفوفة المقارنات الثنائية الكاملة لمشكلة التوظيف بالمؤسسة**

**المصدر:** من إعداد الباحث**.**

 $0.1$  من اتساق المصفوفة حيث أن قيمة مؤشر الاتساق $\emph{C}I$  كانت  $0.0328$  وهي أقل من

**.4.1.4 تحديد األوزان باستعمال طريقة المتوسط الهندسي:**

تم استخدام طريقة المتوسط الهندسي لتحديد أوزان (الأولويات النسبية) لكل معيار، والنتائج موضحة في الجدول الموالي.

| المحموع | الكفاءة | الحنبرة | التكوين الأكاديمي | المعايير |
|---------|---------|---------|-------------------|----------|
|         | 0,5610  | 0,0669  | 0,3720            | الأوزان  |

**جدول :2 أوزان المعايير لمشكلة التوظيف بالمؤسسة**

**المصدر:** من إعداد الباحث**.**

### **.2.4المرحلة الثانية -تحديد الترتيب باستخدام الطرق الثالثة:**

تحديد أوزان معايير التقييم يعتبر مطلب أساسي لمواصلة العمل لتحديد ترتيب البدائل بالطرق الثلاث وذلك وفق المنهجية المقترحة في الشكل 2 وفيما يلي عرض خلطوات كل طريقة على حدى:

### **.1.2.3تحديد الترتيب باستخدام طريقة AHP:**

تسمح طريقة AHP بترتيب بدائل القرار وذلك بعد إتمام كل خطواتها من خلال حساب الأولويات النسبية لمصفوفات المقارنات الثنائية للمرشحين الثلاث في ظل المعايير الثلاثة كل معيار على حدى بنفس طريقة حساب الأولويات النسبية لمصفوفة المقارنات الثنائية الكاملة وكذا التأكد من اتساقها ثم حساب الأولويات الكلية لكل بديل ( مترشح) ۖ وكانت النتائج التالية:

**جدول :3 األولويات الكلية لمشكلة التوظيف بالمؤسسة**

| الأولويات الكلية | البدائل |
|------------------|---------|
| 0,3735           |         |
| 0,2727           | B       |
| 0,3536           |         |

**المصدر:** من إعداد الباحث باستخدام برنامج [Excel Microsoft](https://www.google.com/url?sa=t&rct=j&q=&esrc=s&source=web&cd=&cad=rja&uact=8&ved=2ahUKEwiAkqza_6z6AhXr7rsIHfFQA0QQFnoECAoQAQ&url=https%3A%2F%2Fwww.microsoft.com%2Fen-us%2Fmicrosoft-365%2Fexcel&usg=AOvVaw2ga4KKKBxK4XC3ptLM1gBx)

#### **.2.1.4تحديد الترتيب باستخدام طريقة TOPSIS-AHP:**

هذه الطريقة الهجينة تبدأ بتحديد أوزن المعايير باستخدام طريقة AHP ثم موصلة الحل باستخدام خوارزمية TOPSIS التي تتطلب عدة خطوات لتنفيذىا كما يلي:

- **الخطوة :1 استنظام مصفوفة القرار:**

تستخدم الصيغة الآتية لأستنظام (تعديل) المصفوفة:

$$
r_{ij}(x) = \frac{x_{ij}}{\sqrt{\sum_{i=1}^{m} x_{ij}^2}} \quad i = 1, ..., m \quad j = 1, ..., n
$$

الجدول التالي يظهر المصفوفة المستنظمة (المعدلة)

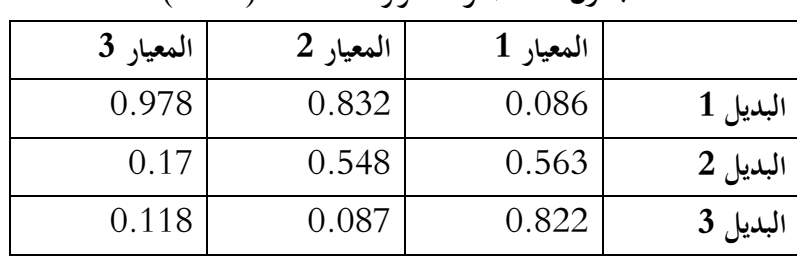

#### **الجدول :4 مصفوفة القرار المستنظمة )المعدلة(**

**المصدر:** من إعداد الباحث باستخدام برنامج [Excel Microsoft](https://www.google.com/url?sa=t&rct=j&q=&esrc=s&source=web&cd=&cad=rja&uact=8&ved=2ahUKEwiAkqza_6z6AhXr7rsIHfFQA0QQFnoECAoQAQ&url=https%3A%2F%2Fwww.microsoft.com%2Fen-us%2Fmicrosoft-365%2Fexcel&usg=AOvVaw2ga4KKKBxK4XC3ptLM1gBx)

**الخطوة :2 حساب مصفوفة القرار المستنظمة المرجحة:**

يتم أخذ الأوزان في الاعتبار من خلال إنشاء مصفوفة القرار المستنظمة (المعدلة) المرجحة بضرب الدرجات المستظمة (المعدلة) (Ishizaka & Nemery, 2013, p. 218) بأوزانها المقابلة  $w_j$  i $\epsilon_{ij}(x)$ 

 $v_{ii}(x) = w_i r_{ii}(x)$   $i = 1, ..., m$  ;  $j = 1, ..., n$ حيث  $\,{v_{ij}}({\rm x})\,$  هي قيمة الأداء المستنظمة (المعدلة) المرجحة للبديل  $i$  فيما يتعلق بالمعيار  $j$  فيما يتعلق بإجراءات تعيين الأوزان ، يجب مراعاة أن يكون محموع الأوزان مساو للواحد أي:

$$
\sum_{j=1}^n w_j = 1
$$

الجدول الآتي يوضح مصفوفة قرار المستنظمة (المعدلة) المرجحة

|          | المعيار 1 | المعيار 2 | المعيار 3 |
|----------|-----------|-----------|-----------|
| البديل 1 | 0.032     | 0.056     | 0.549     |
| البديل 2 | 0.209     | 0.037     | 0.095     |
| البديل 3 | 0.306     | 0.006     | 0.066     |

الجدول 5: مصفوفة مستنظمة <sub>(</sub>معدلة) مرجحة

**المصدر**: من إعداد الباحث باستخدام برنامج [Excel Microsoft](https://www.google.com/url?sa=t&rct=j&q=&esrc=s&source=web&cd=&cad=rja&uact=8&ved=2ahUKEwiAkqza_6z6AhXr7rsIHfFQA0QQFnoECAoQAQ&url=https%3A%2F%2Fwww.microsoft.com%2Fen-us%2Fmicrosoft-365%2Fexcel&usg=AOvVaw2ga4KKKBxK4XC3ptLM1gBx)

**الخطوة :3 تحديد الحلول المثلى ايجابية وسلبية:**

هتدف طريقة TOPSIS إىل حساب درجة ادلسافة كل بديل عن حلول ادلثلى االجيابية والسلبية، وعليو يف ىذه اخلطوة مت حتديد احللول المثلى الابيجابية والسلبية وفق الصيغ الآتية:

$$
A^{+} = (v_{1}^{+}, v_{2}^{+}, \dots, v_{n}^{+})
$$
  

$$
A^{-} = (v_{1}^{-}, v_{2}^{-}, \dots, v_{n}^{-+})
$$

حيث:

$$
v_j^+ = \{ (\max v_{ij}(x) | j\epsilon j_1), (\min v_{ij}(x) | j\epsilon j_2) \} \quad i = 1, \dots, m
$$
  

$$
v_j^- = \{ (\min v_{ij}(x) | j\epsilon j_1), (\max v_{ij}(x) | j\epsilon j_2) \} \quad i = 1, \dots, m
$$
  

$$
v_j \in \{ j_1, \dots, j_{\text{max}} \} \quad \text{for all } j \in \{1, \dots, m \}.
$$

|          | قيم المثالية الايجابية | قيم المثالية السالبة |
|----------|------------------------|----------------------|
| البديل 1 | 0.306                  | 0.032                |
| البديل 2 | 0.056                  | 0.006                |
| البديل 3 | 0.549                  | 0.066                |

**الجدول :6 يوضح القيم المثالية الموجبة والسالبة**

**المصدر**: من إعداد الباحث باستخدام برنامج [Excel Microsoft](https://www.google.com/url?sa=t&rct=j&q=&esrc=s&source=web&cd=&cad=rja&uact=8&ved=2ahUKEwiAkqza_6z6AhXr7rsIHfFQA0QQFnoECAoQAQ&url=https%3A%2F%2Fwww.microsoft.com%2Fen-us%2Fmicrosoft-365%2Fexcel&usg=AOvVaw2ga4KKKBxK4XC3ptLM1gBx)

- **الخطوة :4 تحديد المسافة عن الحلول المثالىية االيجابية والسلبية:**

ترتب طريقة TOPSIS البدائل على أساس درجة القرب النسبي إلى الحل المثالي الايجابي والمثالي السلبي، وعليه في هذه الخطوة تحسب ادلسافات بُت كل بديل واحللول ادلثلى االجيابية والسلبية واليت تسمى مبقاييس الفصل measure separation ويتم احلصول عليها (Hwang & Yoon, 1981, p. 132) :اآلتية بالصيغة

$$
d_i^+ = \sqrt{\sum_{j=1}^n [v_{ij}(x) - v_j^+(x)]^2}, \quad i = 1, ..., m
$$

$$
d_i^- = \sqrt{\sum_{j=1}^n [v_{ij}(x) - v_j^-(x)]^2}, \quad i = 1, ..., m
$$

والجدول الآتي يظهر المسافة إلى الحلول المثلي الايجابية والسلبية. ا**لجدول 7**:المسافة إلى النقاط المثالية الايجابية والسلبية

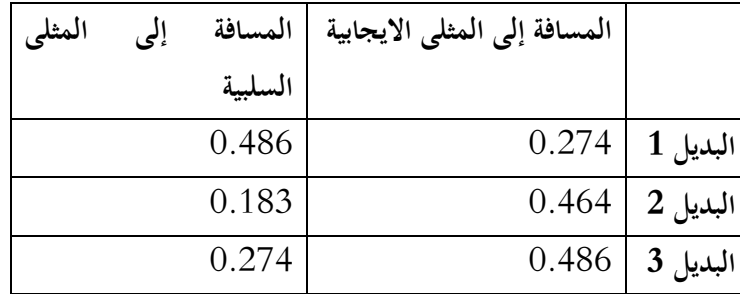

**المصدر**: من إعداد الباحث باستخدام برنامج [Excel Microsoft](https://www.google.com/url?sa=t&rct=j&q=&esrc=s&source=web&cd=&cad=rja&uact=8&ved=2ahUKEwiAkqza_6z6AhXr7rsIHfFQA0QQFnoECAoQAQ&url=https%3A%2F%2Fwww.microsoft.com%2Fen-us%2Fmicrosoft-365%2Fexcel&usg=AOvVaw2ga4KKKBxK4XC3ptLM1gBx)

- **الخطوة :5 حساب درجة القرب النسبي للبدائل إلى الحل المثالي:**

يف ىذه اخلطوة يتم احلصول على درجة القرب النسيب لكل بديل إىل احلل ادلثايل وفق العالقة اآلتية: ,Yoon & Hwang( 1981, p. 132)

$$
C_i = \frac{d_i^-}{(d_i^+ + d_i^-)} \quad , \quad i = 1, \dots, m
$$

حيث:  $\mathcal{C}_i$  هو مؤشر القرب النسبي Closeness index للبديل $i$  من الحل المثالي و $m$  يمثل عدد البدائل، قيمة هذا المؤشر - , الحظ أن القيم األكرب لـ تدل على وجود ادلزيد من أوجو التشابو بُت ادلعيار واحلل ادلثايل **:** Omid( (71 .p 2021, ,Loáiciga & ,Zolghadr Babak ,Bozorg ، إذا اقًتبت قيمة القرب النسيب إىل 1 فهذا يعٍت أن البديل له أصغر مسافة عن الحل المثالي الايجابي وأطول مسافة عن الحل المثالي السلبي، والجدول الموالي يوضح درجة القرب النسبي لكل بديل إلى الحل المثالي وترتيبه.

| الرتبة |       | البديل      |
|--------|-------|-------------|
|        | 0.639 | البديل      |
| C      | 0.282 | البديل      |
|        | 0.361 | ر<br>انبدين |

 **والترتيب الجدول :8 قيمة**

**المصدر**: من إعداد الباحث باستخدام برنامج [Excel Microsoft](https://www.google.com/url?sa=t&rct=j&q=&esrc=s&source=web&cd=&cad=rja&uact=8&ved=2ahUKEwiAkqza_6z6AhXr7rsIHfFQA0QQFnoECAoQAQ&url=https%3A%2F%2Fwww.microsoft.com%2Fen-us%2Fmicrosoft-365%2Fexcel&usg=AOvVaw2ga4KKKBxK4XC3ptLM1gBx)

#### **.3.1.4تحديد الترتيب باستخدام طريقة VIKOR-AHP:**

ىذه الطريقة تتطلب اخلطوات اآلتية:

- **الخطوة :1 إستنظام )تعديل( مصفوفة القرار:**

تستخدم طريقة VIKOR طريقة االستنظام الشعاعي normalisation vector التالية:

**مـحمد سليماني**

$$
f_{ij}(x) = \frac{x_{ij}}{\sqrt{\sum_{i=1}^{m} x_{ij}^2}} \quad i = 1, ..., m \quad j = 1, ..., n
$$

والجدول الآتي يوضح مصفوفة القرار المستنظمة (المعدلة)

|                                            | المعيار 1 | المعيار 2 | المعيار 3 |
|--------------------------------------------|-----------|-----------|-----------|
| $0.086$   (A المترشح) (A البديل)           |           | 0.832     | 0.978     |
| $(\mathbf{B}^{\dagger})$ البديل 2 (المترشح | 0.563     | 0.548     | 0.170     |
| البديل 3 (المترشح C)                       | 0.822     | 0.087     | 0.118     |

الجدول 9: مصفوفة القرار المستنظمة (المعدلة)

**المصدر**: من إعداد الباحث باستخدام برنامج [Excel Microsoft](https://www.google.com/url?sa=t&rct=j&q=&esrc=s&source=web&cd=&cad=rja&uact=8&ved=2ahUKEwiAkqza_6z6AhXr7rsIHfFQA0QQFnoECAoQAQ&url=https%3A%2F%2Fwww.microsoft.com%2Fen-us%2Fmicrosoft-365%2Fexcel&usg=AOvVaw2ga4KKKBxK4XC3ptLM1gBx)

- الخطوة 2: تحديد أفضل المنافع  $\bm{f}^*_\bm{l}$ وأسواء المنافع  $\bm{f}^-_{\bm{l}}$  لكل معيار :  $f_{ij}$  من أجل كل خاصية  $j$  ,… , $\sum_{j}^{n-2}$  يتم تحديد أفضل  $f_{ij}$  بـ  $f_{ij}$  بـ  $^{-2}$ (Alinezhad & Khalili, 2019, p. 24) بالصيغة التالية (24 Alinezhad & Khalili, 2019, p. 24) بكن تحديد الفوائد الأفضل والأسوأ أو المؤشرين ثم

:

إذاكان المعيار موجبًا ، فإن ً

إذا كان ادلعيار سلبيا فإن:

 $f_i^* = Max_i f_{ij}$ ,  $f_i^-$ 

 $f_i^* = Min_i f_{ij}$ ,  $f_i^-$ بمكن التعبير عن الحل المثالي الإيجابي (\*f) والحل المثالي السلبي ("f) على النحو التالي:

$$
f^* = \{f_1^*, f_2^*, f_3^*, \dots, f_n^*\}
$$
  

$$
f^- = \{f_1^-, f_2^-, f_3^-, \dots, f_n^-\}
$$

ومنه فإن:

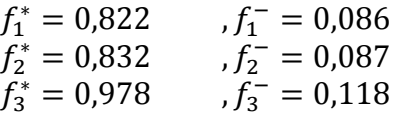

**: و** - **الخطوة :3 حساب قيم و** دتثل القيمتُت على التوايل منفعة اجملموعة والندم الفردي ، وحتسبان من خالل الصيغ أدناه:

$$
S_i = \sum_{j=1}^{n} w_j \frac{(f_j^* - f_{ij})}{(f_j^* - f_j^-)}
$$

$$
R_i = Max_j \left[ w_j \frac{(f_j^* - f_{ij})}{(f_j^* - f_j^-)} \right]
$$

حيث

وزن ادلعيار

**و** واجلدول التايل يوضح قيم

| انجنگوں تلہ کیم کے وہ ا |       |          |
|-------------------------|-------|----------|
| S.                      | R     |          |
| 0.372                   | 0.372 | البديل 1 |
| 0.683                   | 0.527 | البديل 2 |
| 0.628                   | 0.561 | البديل 3 |

**الجدول :12 قيم و**

**المصدر: من إعداد الباحث**

 - **الخطوة :24 حساب قيمة**  تشل قيمة  $\rm Q_{i}$  مؤشر  $\rm VIKOR$  لكل بديل ويمكن حساب هذا المؤشر بالعلاقة الآتية: Q  $(S_i - S^*)$  $\frac{(-1)^{k-1}}{(S^--S^*)} + (1-\gamma)$  $(R_i - R^*)$  $(R^- - R^*)$ حيث:

$$
S^* = Min_i\{S_i\} \ ; \ S^- = Max_i\{S_i\} \ ; \ R^* = Min_i\{R_i\} \ ; \ R^- = Max_i\{R_i\}
$$

ن تقديمه كوزن إستراتيجية "لغالبية المعايير" (أو "أقصى منفعة للمجموعة") ممثلة بالقيمة Sayadi, Heydar, & .0,5) Shahanaghi, 2009, p. 2259)

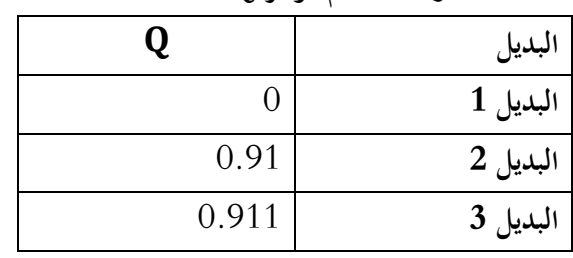

### **الجدول :11قيم مؤشر'** '**VIKOR**

**المصدر**: من إعداد الباحث باستخدام برنامج [Excel Microsoft](https://www.google.com/url?sa=t&rct=j&q=&esrc=s&source=web&cd=&cad=rja&uact=8&ved=2ahUKEwiAkqza_6z6AhXr7rsIHfFQA0QQFnoECAoQAQ&url=https%3A%2F%2Fwww.microsoft.com%2Fen-us%2Fmicrosoft-365%2Fexcel&usg=AOvVaw2ga4KKKBxK4XC3ptLM1gBx)

**الخطوة :5 ترتيب البدائل وفرزها باستخدام قيم S ، R وQ :**

يتم ترتيب البدائل عن طريق فرز قيم S و  ${\rm R}$  و  ${\rm R}$  بترتيب تنازلي بحيث يتم تعيين أفضل ترتيب للبديل للبديل الذي يقابله أقل مؤشر VIKOR، وتكون النتائج عبارة عن ثالث قوائم ترتيب.

 $\,\mathrm{Q}_2\,\mathrm{R}\,$  يعرض الجمدول التالي قائمة الترتيب للبدائل المستندة إلى قيم  $\,\mathrm{S}$  و

**الجدول :12 قائمة الترتيب للبدائل**

| $\bm{Q}$ الترتيب حسب $\bm{Q}$ |       | $\mid Q$ الترتيب حسب $\mid \mid R$ قيمة $\mid \mid S$ الترتيب حسب $\mid \mid S$ قيمة $\mid$ |           | $R$ قيمة |                                  |
|-------------------------------|-------|---------------------------------------------------------------------------------------------|-----------|----------|----------------------------------|
|                               |       |                                                                                             | 0.372     |          | $-0.372$   البديل $\blacksquare$ |
|                               | 0.91  |                                                                                             | 3   0.683 |          | $0.527 \mid \; {\bf 2}$ ا البديل |
|                               | 0.911 |                                                                                             | 0.628     |          | $0.561$   3 البديل $^{\prime}$   |

**المصدر**: من إعداد الباحث

- **الخطوة :6 اقتراح حل وسط )مرضي(:**

البديل ( $A^{(1)}$ ) وهو الأفضل مرتبة حسب مقياس  $\rm Q$  (الحد الأدنى) إذا تم استيفاء الشرطين التاليين:

(Omid Bozorg, Babak Zolghadr, & Loáiciga, 2021, p. 85) **:المقبولة الميزة :األول الشرط .**  $Q(A^{(2)}) - Q(A^{(1)}) \ge 1/(m-1)$ 

حيث  $A^{(1)}$ البديل الذي متبته الاولى و  $A^{(2)}$  البديل الذي مرتبته الثانية حسب مقياس  $\rm{Q}$ ، و  $\rm{m}$  عدد البدائل. **الشرط الثاني: االستقرارية المقبولة في اتخاذ القرار:**  ${\rm R}$  إيضاً الأفضل ترتيباً حسب مقياس  ${\rm S}$  أو  $\setminus$  و  ${\rm A}^{\rm (1)}$ في حالة عدم استيفاء أحد الشروط ، يتم اقتراح محموعة من الحلول الوسط ، والتي تتكون من: - ا**لحل 1: البدائل A** $(A^{(1)}$ ، ..., $A^{(2)}$ ، إذا لم يتم استيفاء الشرط 1 ، البديل  $A^{(M)}$  يتحدد بالعلاقة الآتية:

\n
$$
Q(A^{(M)}) - Q(A^{(1)}) < 1/(m-1)
$$
\n

\n\n $\text{H} \to \infty$ \n

\n\n $\text{H} \to \infty$ \n

\n\n $\text{H} \to \infty$ \n

\n\n $\text{H} \to \infty$ \n

\n\n $\text{H} \to \infty$ \n

\n\n $\text{H} \to \infty$ \n

\n\n $\text{H} \to \infty$ \n

\n\n $\text{H} \to \infty$ \n

\n\n $\text{H} \to \infty$ \n

\n\n $\text{H} \to \infty$ \n

\n\n $\text{H} \to \infty$ \n

\n\n $\text{H} \to \infty$ \n

\n\n $\text{H} \to \infty$ \n

\n\n $\text{H} \to \infty$ \n

\n\n $\text{H} \to \infty$ \n

\n\n $\text{H} \to \infty$ \n

\n\n $\text{H} \to \infty$ \n

\n\n $\text{H} \to \infty$ \n

\n\n $\text{H} \to \infty$ \n

\n\n $\text{H} \to \infty$ \n

\n\n $\text{H} \to \infty$ \n

\n\n $\text{H} \to \infty$ \n

\n\n $\text{H} \to \infty$ \n

\n\n $\text{H} \to \infty$ \n

\n\n $\text{H} \to \infty$ \n

\n\n $\text{H} \to \infty$ \n

\n\n $\text{H} \to \infty$ \n

\n\n $\text{H} \to \infty$ \n

\n\n $\text{H} \to \infty$ \n

\n\n $\text{H} \to \infty$ \n

\n\n $\text{H} \to \infty$ \n

\n\n $\text{H} \to \infty$ 

**الجدول :13 شروط قبول الحل**

| الشرط 1 | مقبول        |
|---------|--------------|
| الشرط 2 | مقبول        |
| الحل 3  | الحل المختار |

**المصدر**: من إعداد الباحث

وعليه فإن البديل 1 تم إختياره كبديل نهائي.

**.5عرض النتائج:**

النتائج المتحصل عليها من تطبيق الطرق الثلاث تتمثل في قوائم الترتيب للبدائل الثلاثة بالإضافة إلى ترتيب الفعلي للبدائل المتحصل عليه من إدارة المؤسسة تم تجميعها في الجدول الآتي:

|                  | ترتيب مقدر بثلاث طرق | الترتيب الفعلى      |               |                             |
|------------------|----------------------|---------------------|---------------|-----------------------------|
| ترتيب البدائل    | حسب طريقة            | حسب طريقة           | حسب طريقة     | حسب لجنة التوظيف            |
| (المترشح)        | <b>AHP</b>           | $AHP-$              | $AHP-$        | بالمؤسسة                    |
|                  |                      | <i><b>VIKOR</b></i> | <b>TOPSIS</b> |                             |
| А                |                      |                     |               |                             |
| $\boldsymbol{B}$ |                      | $\overline{2}$      | 3             | $\mathcal{D}_{\mathcal{A}}$ |
| C                |                      | 3                   |               | 3                           |

**الجدول :14 الترتيب المقدر والحقيقي**

**المصدر:** من إعداد الباحث

نالحظ من اجلدول أعاله أن البديل األول وىو ادلرشح A جاء يف ادلرتبة األوىل حسب الطرق الثالثة وال يوجد اختالف بينها، أما االختالف فكان يف تقدير مرتبة ادلرشح B( البديل 2( حيث جاء يف ادلرتبة الثانية حبسب طريقة VIKOR-AHP ويف ادلرتبة الثالثة حسب طريقىت AHP و TOPSIS-AHP، بينما احتل ادلرشح C( البديل 3( ادلرتبة الثالثة حسب طريقة VIKOR-AHP وادلرتبة الثانية حسب طريقٌت AHP وTOPSIS-AHP، نستخلص من اجلدول النقاط اآلتية:

- تطابق نتائج الطرق الثالثة فيما يتعلق بًتتيب البديل األول وىو ادلرشح A .
	- نجاح الطرق الثلاثة في التنبؤ بترتيب البديل الأول.
	- تطابق نتائج طريقيت AHP وTOPSIS-AHP دتاما.
- تطابق الًتتيب ادلقًتح للبدائل من قبل طريقة VIKOR-AHP مع ترتيب إدارة ادلؤسسة .

### **.6تحليل النتائج والتحقق من فرضيات البحث:**

## **.1.6التحقق من الفرضية األولى:**

تشير نتائج الدراسة بأن فرضية البحث الأولى القائلة " بعدم وجد اختلاف في ترتيب البدائل (المترشحين) بين الطرق MCDM المستخدمة " خلاف لما كان متوقع لم تتحقق الفرضية الأولى حيث يوجد فرق في ترتيب البدائل بين قوائم الترتيب المقدم من قبل الطرق الثلاث، هذا الاستنتاج مقلق للغاية لكون أن المشكلة المدروسة بسيطة جدا بالنسبة للمشاكل الواقع التي تواجه المؤسسات في العادة، حيث أن عدد البدائل ومعايير التقييم كان صغيرا وبالتالي لماذا يكون هناك اختلاف، وهذا ما يطرح عدة تساؤلات؟ أهمها إلى أي مدى يمكن أن يكون هناك اختلاف بين الطرق MCDM؟ وإىل أي مدى ميكن االعتماد على ىذه الطرق يف التنبؤ بتفضيالت متخذ القرار؟

التفسير الذي يمكن قبوله لإختلاف نتائج ثلاث طرق MCDM لمشكلة قرار بسيطة على الرغم من الانطلاق من نفس مصفوفة القرار واستخدام نفس طريقة الاستنظام التي تقوم على مبدأ مجموع الأوزان مساو للواحد وكذا مقياس توماس في تكميم الخصائص (معايير الاختيار) هو ما أسماه بعض الباحثين بمعضلة اتخاذ القرارpecision making's paradox، أي أن اختلاف النتائج يرجع إلى حقيقة أن اتخاذ القرار هو إلى حد كبير مسعى شخصي لذا عند القيام بذلك من المنطقي توقع أن تكون النتائج أو الترتيبات قريبة جدًا من طريقة إلى أخرى ؛ ومع ذلك ، عند التحقق من النتائج ، من المرجح أن يرى المرء أن هناك حلولًا أو ترتيبات مختلفة ، حتى للإصدارات المختلفة من نفس الطريقة، هذا ما يسمى "مفارقة أو معضلة صنع القرار" فلماذا تختلف النتائج ؟ وفقًا لرأي هؤلاء المؤلفين ، يكمن السبب ، من بين أمور أخرى ، في حقيقة أن كل طريقة لها جرعة من الذاتية تتعلق بتفضيلات متخذ القرار، ويمكن أن ترتبط هذه التفضيلات ممشاكل أخرى بطرق مختلفة (Munier, Hontoria, & Jiménez, 2019, p. 9) .

### **.2.6التحقق من الفرضية الثانية:**

تشير نتائج الدراسة بأن فرضية البحث الثانية القائلة " بتفوق الطرق الهجينة على الطرق الصرفة في التنبؤ بترتيب البدائل" أنحا تحققت جزئياً، حيث أن فشل الطريقة الصرفة AHP في إعطاء ترتيب يطابق الترتيب الفعلي وكذا فشل الطريقة الهجينة AHP-TOPSIS يف إعطاء ترتيب مطابق للًتتيب الفعلي، وصلاح الطريقة اذلجينة األخرى VIKOR-AHP يف إعطاء ترتيب مطابق للًتتيب الفعلي .ً يدفع لقبول الفرضية الثانية ولو جزئيا

ميكن أن نستنتج من كل ىذا ما يلي:

– أن بعض الطرق الهجينة يمكن أن تتفوق على الطرق الصرفة أو تكون مساويا لها في الأداء. حيث أن الترتيب الذي أعطته طريقة AHP–VIKOR كان مطابقاً للترتيب الفعلي وهذا يدل على أن هذه الطريقة قد نححت في عكس تفضيلات صانع القرار بالمؤسسة هذه النتيجة تدفع لقبول الفرضية الثانية للبحث ولو جزئياً، غير أن عدم نجاح الطريقة الهجينة أخرى -AHP ،

TOPSIS سيكون مربك يف احلكم على وجود تفوق عام للطرق اذلجينة على الطرق الصرفة أو حىت وصف لتفضيالت متخذ القرار.

- تفوق طريقة VIKOR-AHP على طريقة AHP ميكن اعتباره منطقي إذ أن تنمية الطرق اذلجينة من قبل الباحثُت كان ذلذا الغرض، غير أن تفوق طريقة هجينة على طريقة أخرى هجينة ومن نفس العائلة يقودنا لطرح عدة تساؤلات أهمها إلى أي مدى تختلف نتائج هاتين الطريقتين عن بعضهما خاصة إذاكان عدد البدائل كبير،.
- يف حالة كانت ادلؤسسة ترغب يف توظيف شخص واحد فإن الطرق الثالثة أعطت نتيجة واحدة صحيحة كما إذ أهنا مل ختتلف عن ترتيب الفعلي للإدارة حيث يمكن القول بأنها نححت في إرشاد متخذ القرار إلى اختيار أفضل بديل، أما إذا كان هناك أهمية للبديل الذي سيحتل مرتبة الثانية فستكون هناك مشكلة بالنسبة للمتخذ القرار حيث أن كل طريقة تقترح بديل ويصعب عليه الاختيار فيجد نفسه أمام حيرة وتشويش، أي أن هذه الطرق فقدت دورها الأساسي كمرشد للمتخذ القرار في هذه الحالة.

ىذه النتائج ختص ىذا البحث فقط وال ميكن تعميمها وإن كانت ميكن االستدالل هبا يف البحوث ادلستقبلية.

#### **.7 الخاتمة:**

تم في هذا البحث معالجة موضوع مهم وحديث في مجال اتخاذ القرارات، وهو تحليل القرار المتعدد المعايير، وقد وقع الاختيار على ثلاث طرق تنتمي إلى طرق اتخاذ القرار المتعدد الخصائص MADM وهي طريقة AHP الصرفة وطريقتين هجينتين هما AHP-TOPSIS وطريقة VIKOR-AHP ، اختيار ىذه الطرق لكوهنا سهلة بادلقارنة مع طرق MADM وأيضا لكوهنا تنتمي إىل فئة النماذج التعويضية، ولغرض التعريف بمذه الطرق تم عرض مفاهيم الأساسية لتحليل القرار المتعدد المعايير كإطار نظري مع التركيز على عرض كل طريقة على حدى، كما تم اختيار مشكلة من بين المشاكل التي تواجه المؤسسة الاقتصادية بشكل مستمر، وهي مشكلة توظيف مستخدمين جدد، مشكلة الدراسة كانت على مستوى ملبنة الحضنة بالمسيلة، وتم تصنيف هذه المشكلة على أنها مشكلة اتخاذ قرار متعددة الخصائص بسيطة حيث تمثلت في اختيار أفضل بديل (موظف) من بين ثلاث بدائل ليشغل منصب عمل في ظل ثلاثة معايير فقط، وقد تم تطبيق ثلاث طرق اتخاذ القرار متعدد الخصائص للمساعدة في حل هذه المشكلة، تم استخدام برنامج مايكروسوفت إكسل يف إجياد النتائج.

بعدها تم مقارنة نتائج لجنة التوظيف في المؤسسة محل الدراسة التي سمينها بالترتيب الفعلي مع النتائج المتوصل إليها، والغرض هو التحقق من فرضية البحث الأساسية القائلة بعدم وجود اختلاف بين قرار لجنة التوظيف وقرار الذي تقترحه طرق المستخدمة فيما يخص مشكلة التوظيف، وخلاصة هذه الورقة البحثية هو عدم تحقق فرضية البحث القائلة بعدم وجود اختلاف في ترتيب المترشحين بعكس ما كان متوقعاً على الرغم من أن مشكلة الدراسة كانت بسيطة، كما أن إمكانية تفوق طريقة هجينة على طريقة صرفة كانت حاضرة وهذا يتوافق فكرة أن أداء منهجية سلتلطة سيكون أفضل من أداء منهجية صرفة.

- وبناء على نتائج ىذا البحث يوصي مبا يلي:
- نجاح طريقة AHP-VIKOR بالتنبؤ بترتيب الفعلي للبدائل القرار تعتبر نتيجة مشجعة في هذا الصدد وأن البحث في مجال MCDM يعترب مفيد للغاية .
- ينبغي على متخذ القرار أن يتحكم في طرق اتخاذ القرار المتعدد المعايير، والاعتماد عليها حتى مع المشاكل البسيطة والروتينية التي تواجهه إذاكان يبحث عن ترشيد قراراته.
- استخدام أكثر من طريقة MCDM حلل نفس ادلشكلة قد يكون مربك دلتخذ القرار أكثر من أن يفيده وعليو التدقيق أكثر يف مزايا وعيوب كل طريقة حتى يتسنى لمتخذ القرار اختيار الطريقة الملائمة لمشكلة التي تواجهه .
- تتمتع طرق MADM دون غيرها من طرق MCDM بإمكانية التعامل مع المتغيرات الكيفية التي تميز في الغالب مشاكل إدارة الموارد البشرية، ما جيعل تطبيقها ذو معٌت ويولد قيمة مضافة لصانع القرار على مستوى إدارة ادلوارد البشرية بادلؤسسة.

وفي الأخير على إدارة المؤسسة بصفة عامة أن تتوجه نحو استخدام الطرق الهجينة في حل مشاكلها الإدارية حتى وإن كانت بسيطة لتعقد تفضيالت صانع القرار دون إلغاء للطرق اليت تعتمد على اخلربة والتجربة واحلدس.

- 1. Alinezhad, A., & Khalili, J. (2019). New Methods and Applications in Multiple Attribute Decision Making (MADM). Springer Nature Switzerland.
- 2. Alvarez, P. A., Ishizaka, A., & Martínez, L. (2021). Multiple-criteria decisionmaking sorting methods: A survey. Expert Systems With Applications.
- 3. Berdie, A. D., Osaci, M., & Barz, C. (2011, julay). A combined approach of AHP and TOPSIS methods applied in the field of integrated software systems. Expert Systems with Applications .
- 4. Bhushan, N., & Rai, K. (2004). Strategic Decision Making. London: Springer-Verlag London Limited.
- 5. Hwang, C.-L., & Yoon, K. (1981). Multiple Attribute Decision Making Methods and Applications A State-of-the-Art Survey.
- 6. Ishizaka, A., & Nemery, P. (2013). : Multi-Criteria Decision Analysis Methods and Software.
- 7. Munier, N., Hontoria, E., & Jiménez, F. (2019). Strategic Approach in Multi-Criteria Decision Making, A Practical Guide for Complex Scenarios. Springer Nature Switzerland.
- 8. Omid Bozorg, H., Babak Zolghadr, A., & Loáiciga, H. A. (2021). A Handbook on Multi-Attribute Decision-Making Methods.
- 9. Papathanasiou, J., & Ploskas, N. (2018). Multiple Criteria Decision Aid, Methods, Examples and Python Implementations.
- 10.Sayadi, M. K., Heydar, M., & Shahanaghi, K. (2009). Extension of VIKOR method for decision making problem with interval numbers. <sup>33</sup>.
- 11.Tolga, K., & Cengiz, K. (2011, julay). An integrated fuzzy AHP-ELECTRE methodology for environmental impact assessment. Expert Systems with Applications .
- 12.Zhu, G.-N., & Hu, J. (2015). An integrated AHP and VIKOR for design concept evaluation based on rough number,,. Advanced Engineering Informatics , <sup>29</sup> (3), Pages 408-418.